## HE OTIONS I" DÉCEMBRE **BILLE** mun  $\mathbb{D}$

**ÉLECTIONS**<br>PROFESSIONNELLES

#JeVoteFO

## **PRENEZ 5** MINU TES S

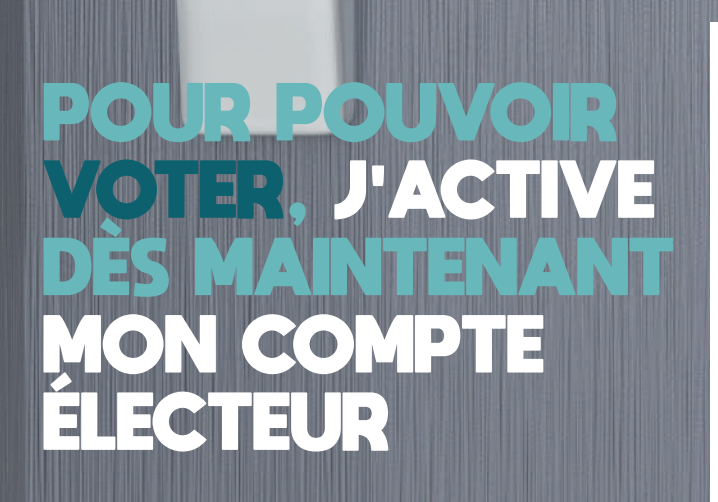

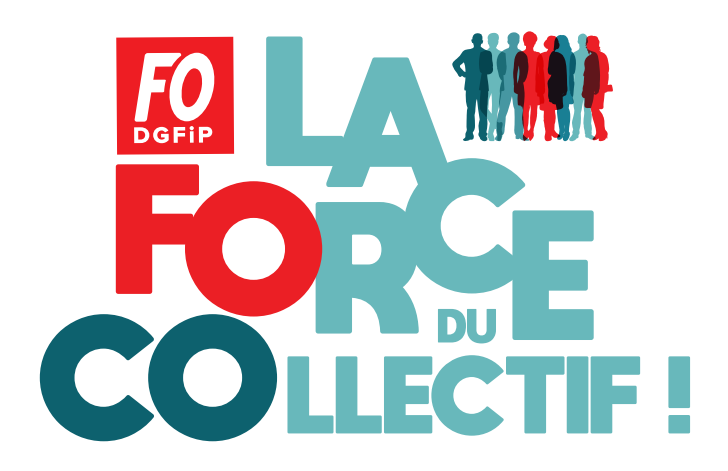

I"I8 DEC

## **VOTER C'EST SIMPLE 4 CLICS<br>PRENEZ QUELQUES MINUTES POUR VOUS 4 VOTES**

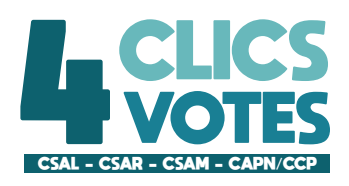

## ÉTAPE 1 : AUTHENTIFICATION (A COMPTER DU 2 NOVEMBRE)

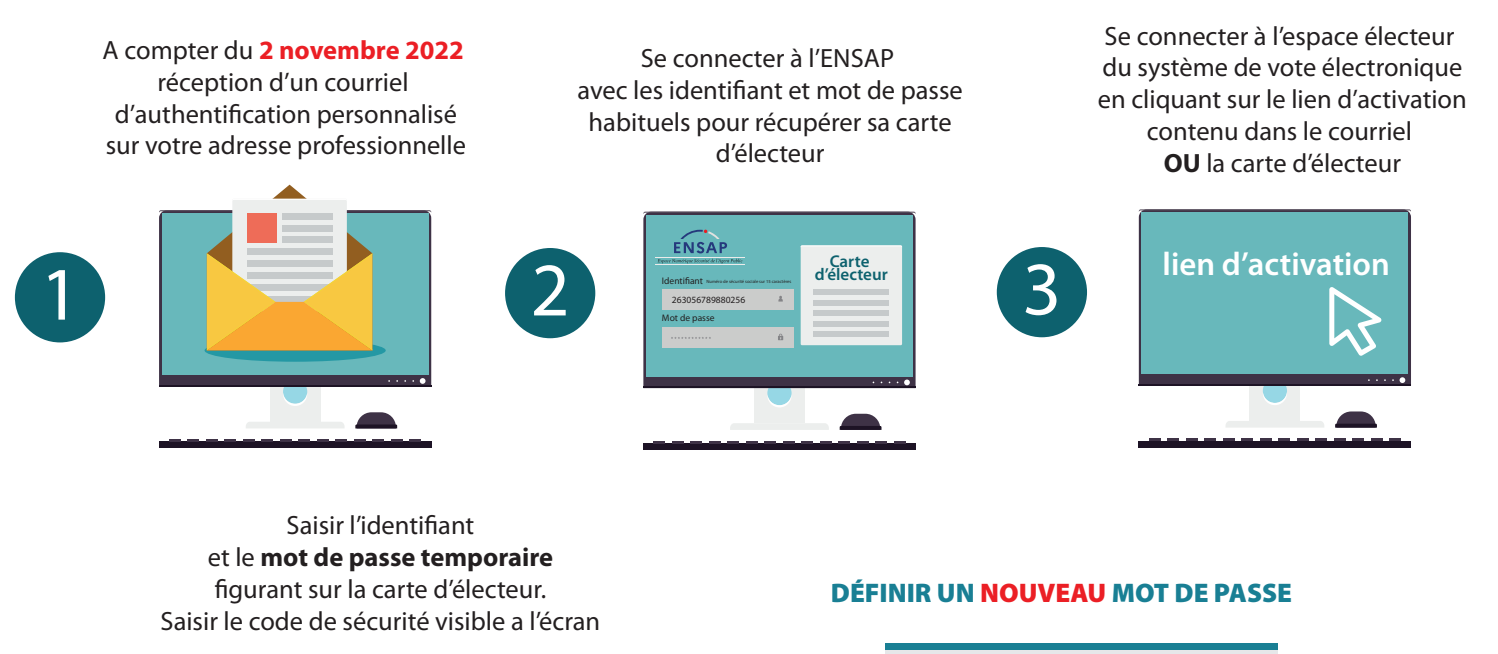

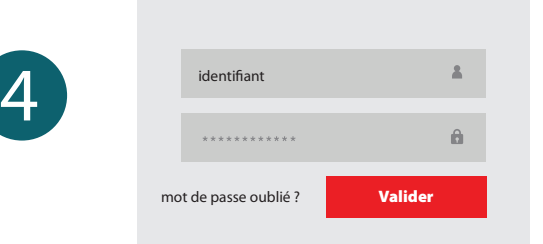

L'électeur clique sur la vignette **Je Vote** une fois connecté à son espace personnel.

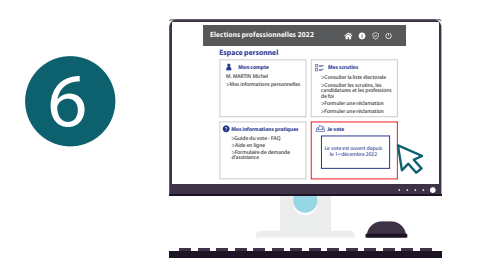

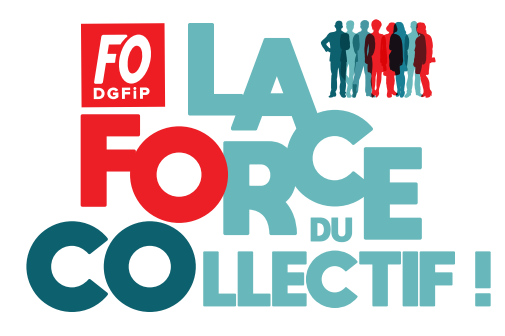

Un code de validation vous est envoyé **AU CHOIX** sur : l'adresse de courriel professionnelle **OU** sur un téléphone portable

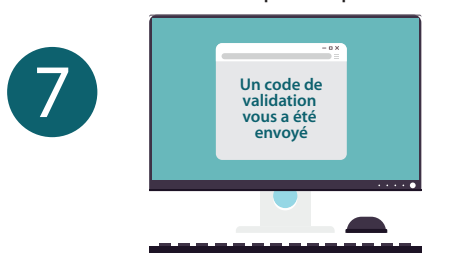

La saise de ce code de validation est **INDISPENSABLE** pour accéder aux différents scrutins et VOTER. Il est valable pour la durée de la session et n'a pas à être resaisi pour valider les votes.

**Le compte électeur est désormais créé et fonctionne grâce au couple identiant et mot de passe. L'électeur peut accéder à son espace personnel pour CONSULTER ses crutins, la liste des candidats, les professions de foi et** VOTER

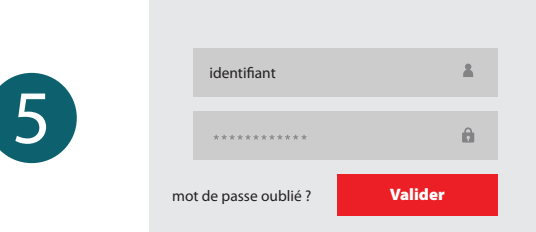

le mot de passe doit comporter 12 caractères minimum dont 1 majuscule, 1 minuscule et 1 chiffre